## **CEPTIADIKAT**

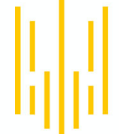

НАЦІОНАЛЬНЕ АГЕНТСТВО З ПИТАНЬ ЗАПОБІГАННЯ КОРУПЦІЇ

Виданий 27.10.2023

який засвідчує, що

## Ганна Землянухіна

успішно завершив(-ла) Базовий курс для всіх бажаючих

## «Основи антикорупції для всіх і кожного»

тривалістю 7 годин

Перевірочний код: ef45924f96e945bbba4a5920c1fe60b6

## Олександр Новіков

Голова Національного агентства з питань запобігання корупції